$HW3#10$ 

$$
\frac{1}{\int (x) - \sum_{i=1}^{n} 3x - \frac{\pi}{2}} \times \frac{x \cdot \frac{\pi}{2}}{2x - \frac{\pi}{2}} = \frac{x \cdot \frac{\pi}{2}}{2x - \frac{\pi}{2}}
$$

lim 
$$
f(x) = DNE
$$

\nlim  $2x - \frac{x}{2} - \frac{1}{3}x = \frac{1}{2}$ 

\nlim  $2x - \frac{x}{2} - \frac{1}{2}x = -\frac{x}{2} - \frac{1}{2}x = \frac{1}{2}$ 

\nlim  $2x - \frac{x}{2} + \frac{1}{2}(x) = \lim_{x \to -\frac{x}{2} + \frac{1}{2}} \cos x = \cos(-\frac{\pi}{2}) = 0$ 

\nlim  $x \to -\frac{x}{2} + \frac{1}{2}(x) = \lim_{x \to -\frac{x}{2} + \frac{1}{2}} \cos x = \cos(-\frac{\pi}{2}) = 0$ 

\nlim  $x \to -\frac{x}{2} + \frac{1}{2}(x) = \lim_{x \to -\frac{x}{2} + \frac{1}{2}} \cos x = \cos(-\frac{\pi}{2}) = 0$ 

\nlim  $x \to c$  if  $x \to \infty$  and  $x \to \infty$  and  $x \to \infty$  and  $x \to \infty$  and  $x \to \infty$  and  $x \to \infty$  and  $x \to \infty$  and  $x \to \infty$  and  $x \to \infty$  are  $\lim_{x \to \infty} \frac{\sin x}{x} = \lim_{x \to \infty} \frac{\sin x}{x} = \$ 

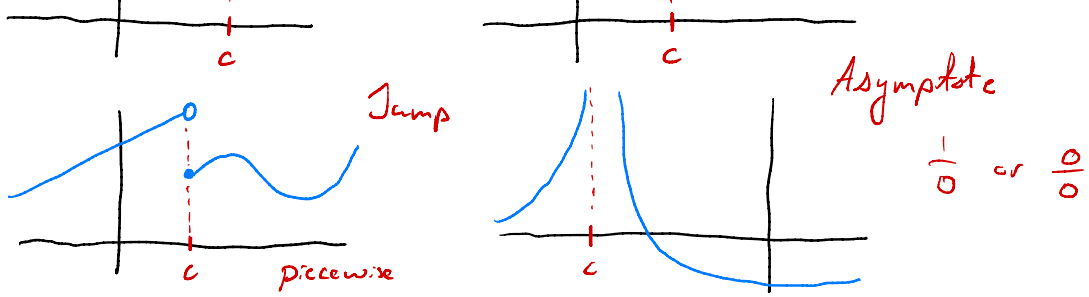

When is  $f$  continuous?  $f(x)$  is continuous at  $x=c$  of 1) f (c) is defined<br>2) lim f (x) exists all of these  $2)$   $\lim_{x\to c} f(x)$  exists  $\left\{\begin{array}{c} n c c d \ d \leqslant f \ \end{array}\right.$  $\bigg)$ 3)  $\lim_{x\to c} f(x) = f(c)$ 

Examples ① What are the x-values ◦ such that  $f(z)$  is asymptote discontinuous? O I <sup>I</sup> • • 2  $\begin{array}{|c|c|c|}\n\hline\n\text{sump} & \text{at} & -3, 1, 2\n\end{array}$  $7-3$ <br> $\mu m \rho$ jump -3,2 are jumps is asymptote find and classify • discont. -1 : asymptote  $\circ$   $\circ$   $\circ$  $-2$  --2 : hole  $1$  : hole 2 : asymptote

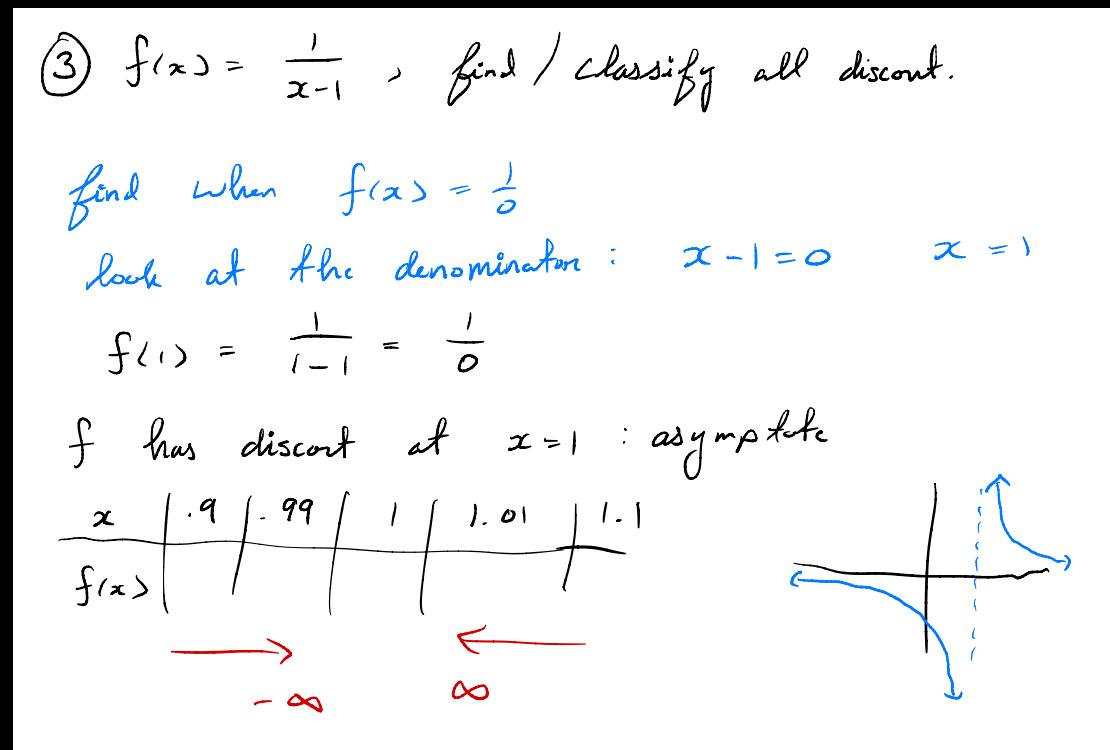

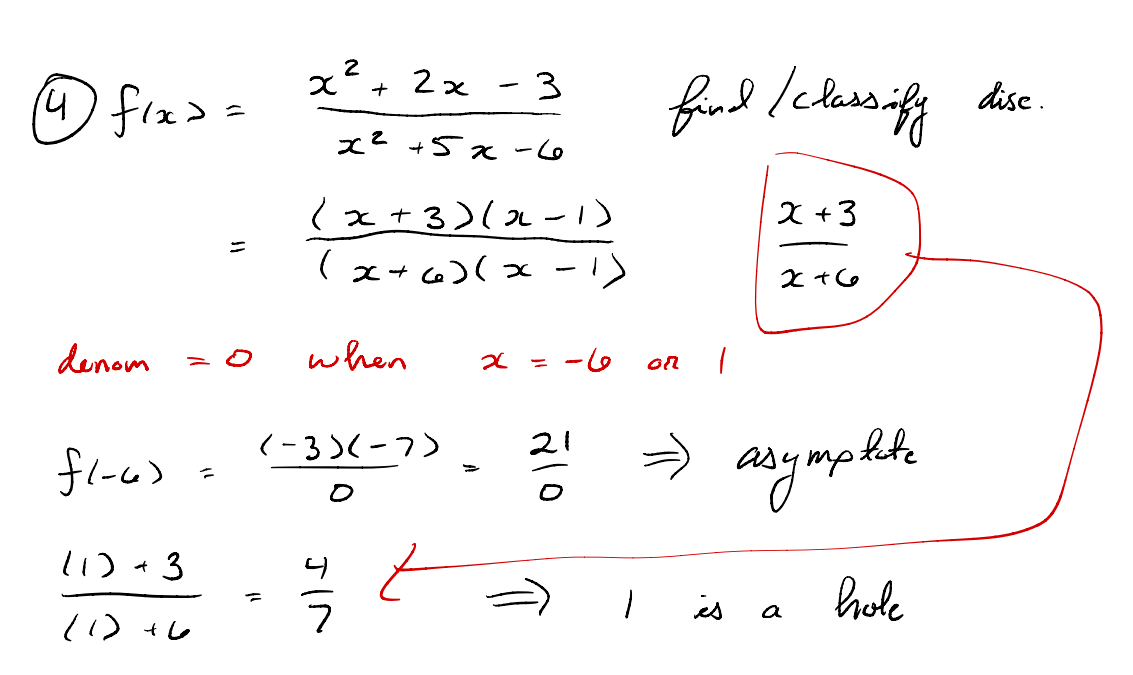

5) 
$$
f(x) = \begin{cases} x^2 & x \le 0 \\ 1 & x > 0 \end{cases}
$$
  
\nCheck each function  
\nCheck the end  $p/s$ .  $x = 0$   $\lim_{x \to 0^{-}} f(s) = 0$   
\n $\lim_{x \to 0^{+}} f(x) = 1$   
\n $\lim_{x \to 0^{+}} f(x) = 0 \text{NE}$   
\n $\therefore$   $\lim_{x \to 0} f(x) = 0 \text{NE}$   
\n $\therefore$   $\lim_{x \to 0} f(x) = 0 \text{NE}$   
\n $\lim_{x \to 0} f(x) = 0 \text{N-E}$   
\nCheck the end  $p/s$ .  $x = 3$ ?  
\n1)  $f(s) = 6(3) - 1 = 17 - 17 = 17$   
\n $\lim_{x \to 3} f(x) = \lim_{x \to 3^{-}} (2x^2 - 1) = 2(3)^2 - 1 = 17$   
\n $\lim_{x \to 3^{-}} f(x) = \lim_{x \to 3^{-}} (2x^2 - 1) = 2(3)^2 - 1 = 17$ 

$$
\lim_{x \to 3^{+}} f(x) = \lim_{x \to 3^{+}} (6x - 1)^{\frac{3}{2}} 17
$$
\n  
\n3)  $f(3) = \lim_{x \to 3} f(x)$ \n  
\n11  
\n17  
\n17

$$
\begin{array}{ccccc}\n\downarrow_{0} & \downarrow_{3} & \downarrow_{0} & \downarrow_{0} & \down
$$

$$
9s \quad x = 0 \quad \text{discont }?
$$
\n
$$
9s \quad x = 0 \quad \sqrt{3}
$$

2) 
$$
\lim_{x \to 0} f(x) = 1
$$
  
\n $\lim_{x \to 0^{-}} f(x) = \lim_{x \to 0^{-}} cos x = 1$   
\n $\lim_{x \to 0^{+}} f(x) = \lim_{x \to 0^{+}} cos x = 1$ 

3) 
$$
f(s) \neq \lim_{x \to s} f(x)
$$

$$
H(x) = \begin{cases}\n\frac{3x - \frac{3x - \frac{3x + \frac{3x - \frac{3x + \frac{3x + \frac{3x
$$

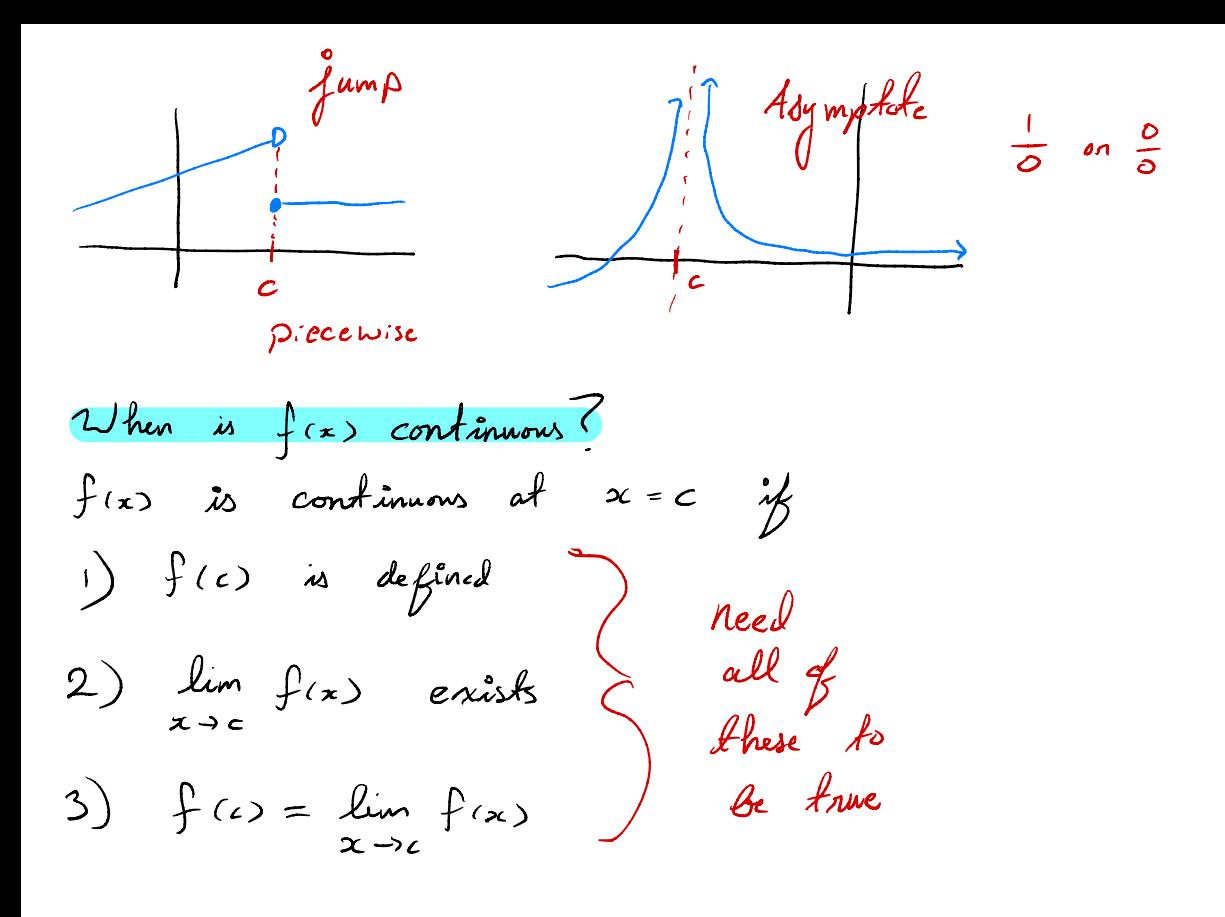

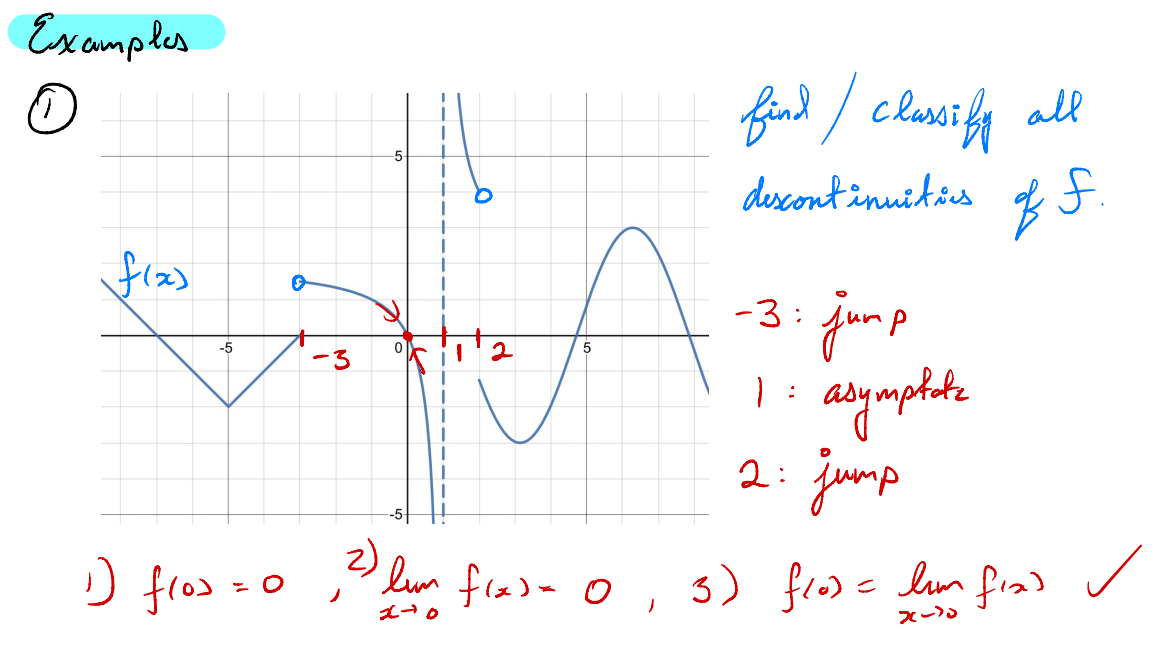

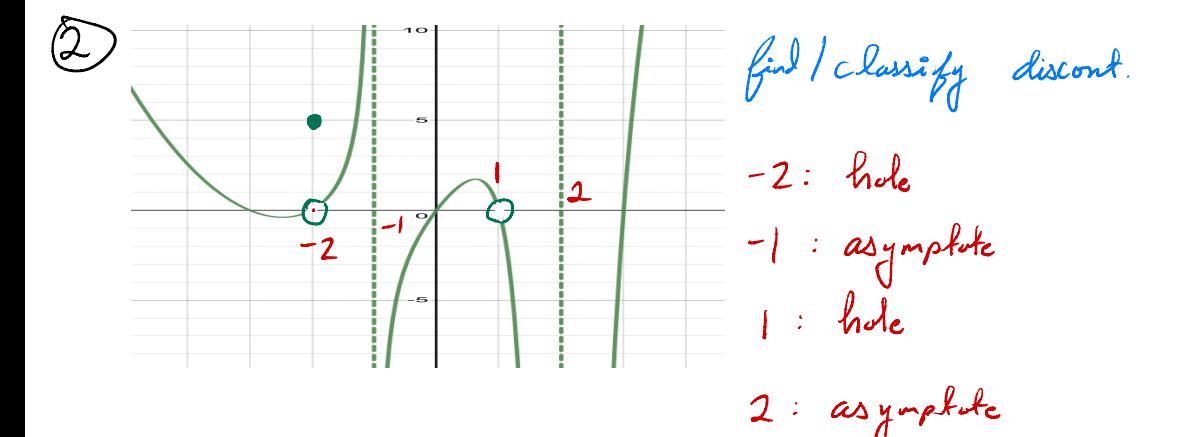

$$
2: asymptote
$$
\n
$$
\frac{x^{2}+2x-3}{x^{2}+5x-6}
$$
\n
$$
= \frac{(x+3)(x-1)}{(x+1)(x-1)}
$$
\n*dx*\n*dx*

$$
f(-b) = \frac{10000}{2} = \frac{21}{0}
$$
  $x = -b$  is a asymptotic

 $f(1) = 9 \n\frac{1}{8}$  $\lim_{x \to \infty} f(x) = \lim_{x \to \infty}$  $x \rightarrow y$  $\frac{x+3}{x+6} = \frac{4}{7}$  $x \rightarrow 1$   $x \rightarrow 1$   $x \rightarrow 2$   $\rightarrow 7$ So we have <sup>a</sup> hole at ✗ <sup>=</sup> <sup>I</sup>

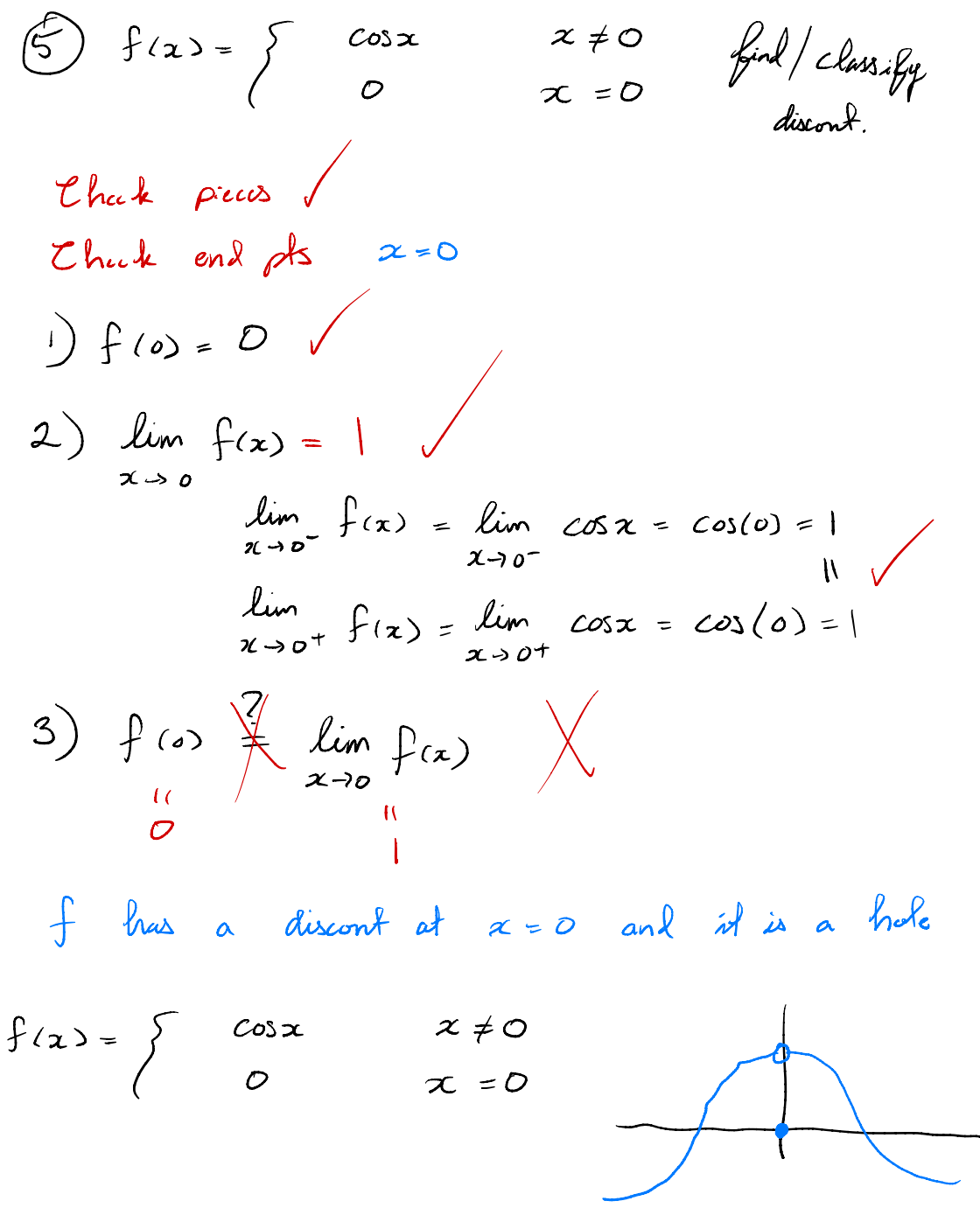